<<Visual FoxPro

 $<<$ Visual FoxPro $>$ 

- 13 ISBN 9787030151957
- 10 ISBN 703015195X

出版时间:2005-6

PDF

## http://www.tushu007.com

, tushu007.com

, tushu007.com <<Visual FoxPro

FoxPro

库的基础知识,数据库的基本操作,查询和视图,结构化查询语言SQL,结构化程序设计,Visual

Visual FoxPro

## $,$  tushu007.com

## $<<$ Visual FoxPro $>$

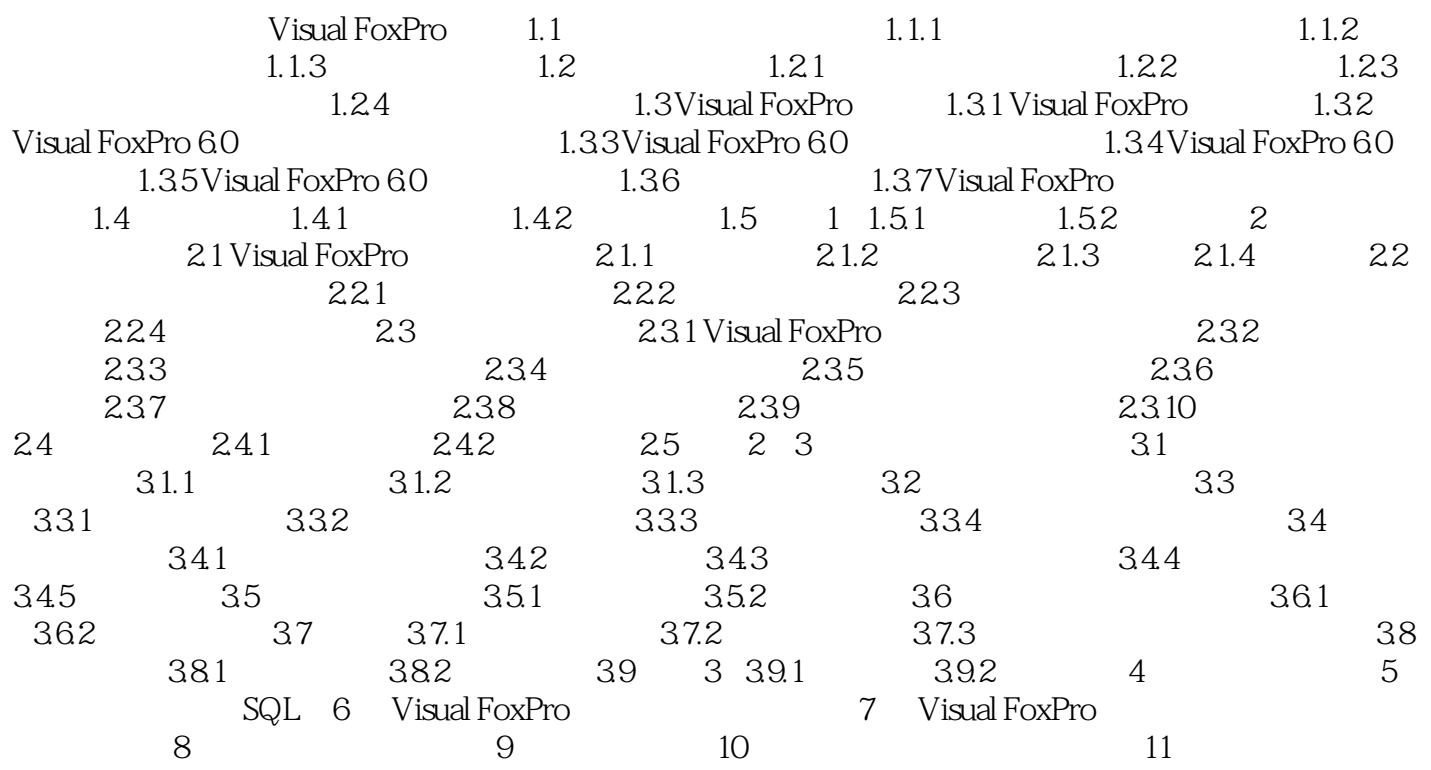

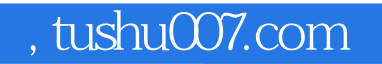

## $<<$ Visual FoxPro $>$

本站所提供下载的PDF图书仅提供预览和简介,请支持正版图书。

更多资源请访问:http://www.tushu007.com